Bitget总部位于新加坡,是全球化的数字资产衍生品交易服务平台。公司业务包括 期货合约、现货交易及全球OTC等, Bitget在日本、韩国、加拿大等地设有分部, 目前全球累计注册用户超90万。2020年7月Bitget完成韩国顶级游戏公司SNK领投 及顶级资本安澜资本跟投的千万美金B轮融资,目前估值10亿美金。

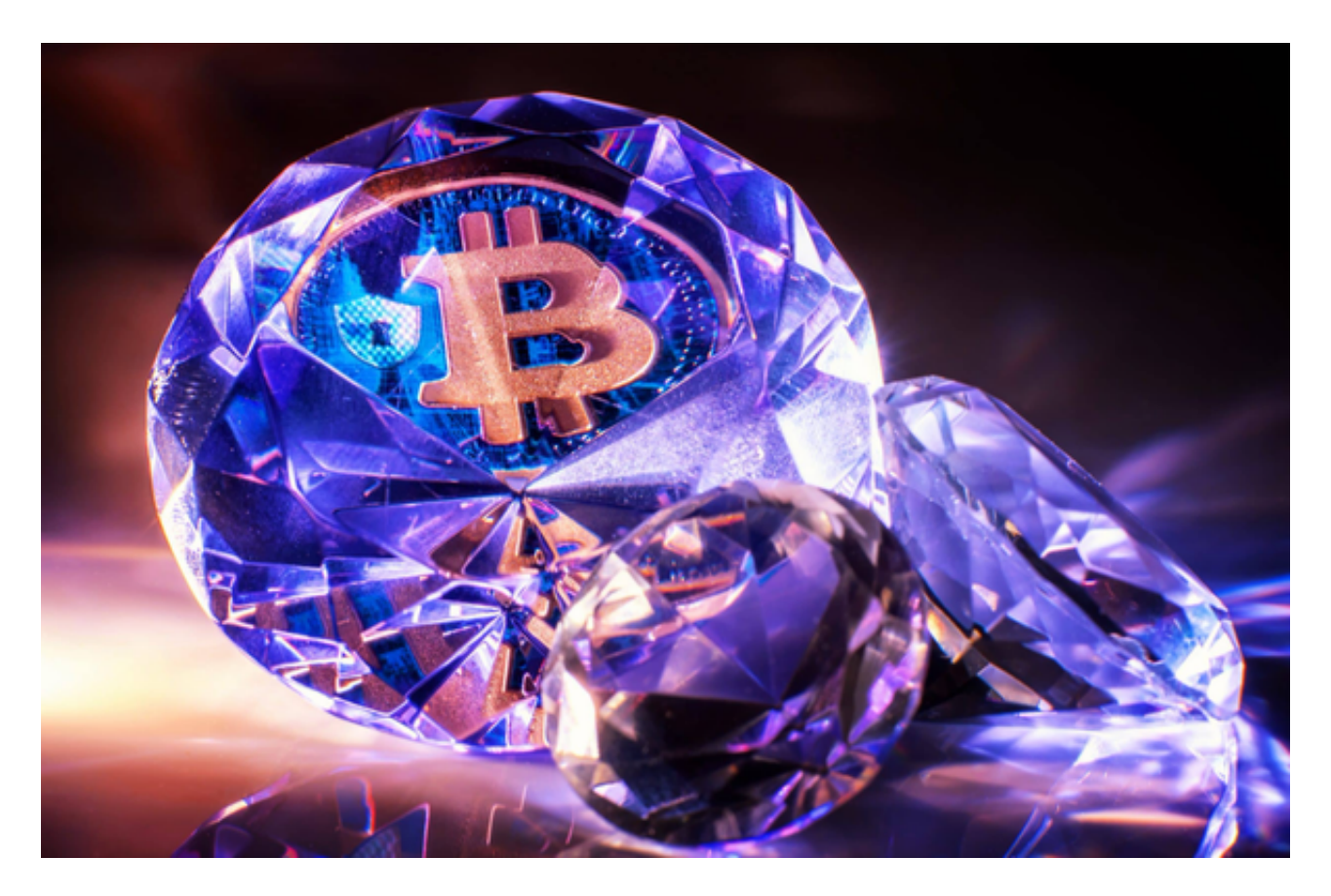

在Bitget交易所购买比特币(BTC)非常简单,您只需按照以下步骤操作:

 1.下载Bitget交易所APP:您可以在Bitget的官方网站或应用商店下载并安装Bitg et交易所APP。

2.注册账户并完成身份验证:在APP中注册账户并完成身份验证,以便开始交易。

3.充值:在您的Bitget账户中,选择"充值"选项并选择您想要使用的充值方式, 例如银行转账、支付宝等。

4.购买比特币:一旦您的账户中有足够的资金,您可以选择"交易"选项,然后选 择BTC/USDT交易对进行交易。

在选择交易平台和完成身份认证时,一定要选择可信赖的平台,同时注意交易时

的资金安全和私密信息保护。比特币交易风险较高,但也可以作为一种资产配置工 具,对于对数字货币产生兴趣的投资者可适当参与。在进行比特币交易时,要谨慎 操作,选择可信赖的交易平台和支付方式,同时保持对数字货币市场的敏锐度,及 时调整交易策略。

 随着比特币在全球大热,各国的监管机构也为此伤透了脑筋,纷纷研究如何应对 这一新物种。他们必须搞清楚对围绕比特币产生的几个问题,比如一国的税务体制 如何对待这一新型货币,是否应该对加密货币实施监管以及如何监管等,虽然很多 人认为立法规定对加密领域不利,但事实恰恰相反。尽管比特币已经存在了近十年 ,由于价格大幅上涨在2017年却声名鹊起。换句话说,在普通人看来,这是一个相 对较新的领域。

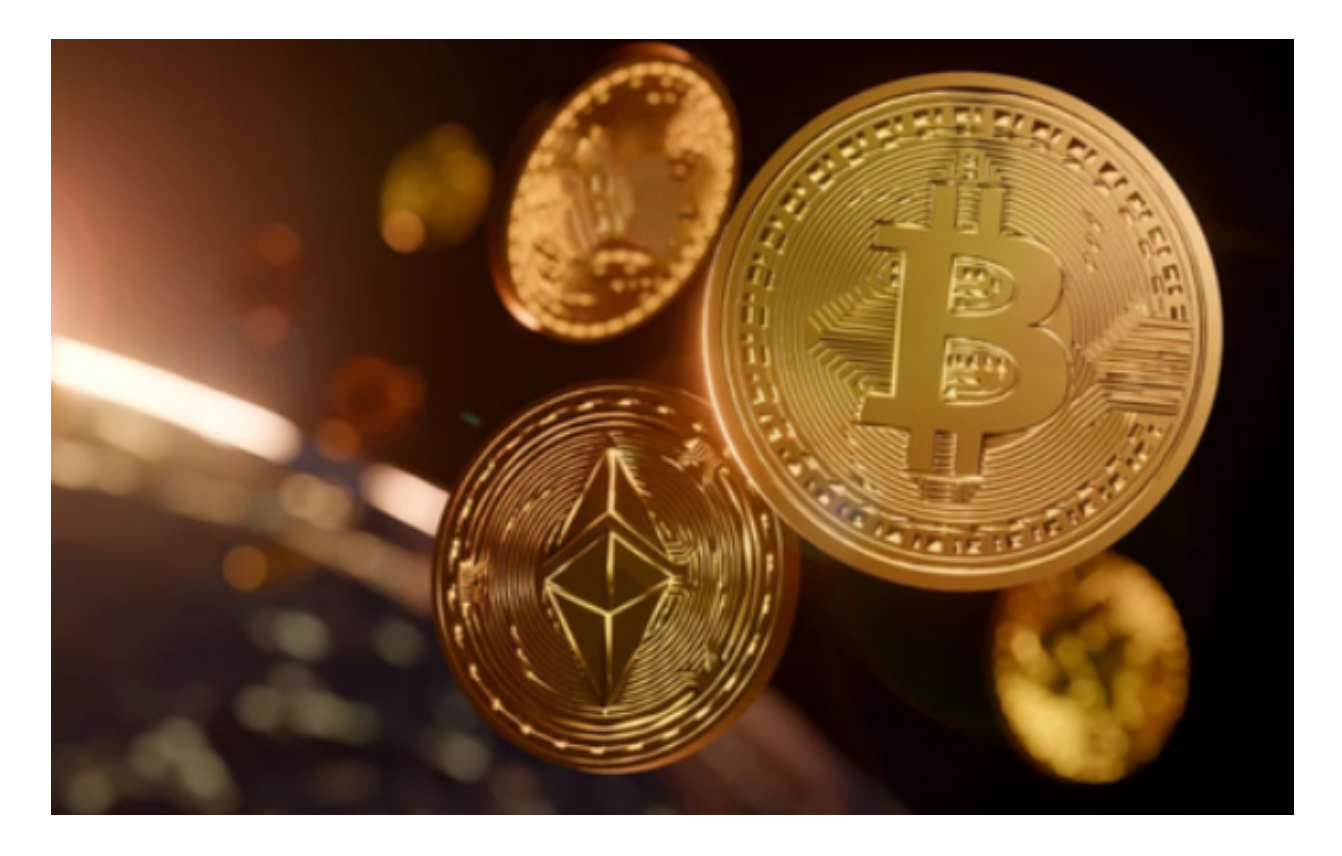

 请注意,在进行任何交易之前,您应该仔细阅读并理解Bitget交易所的使用条款和 风险提示,并采取必要的安全措施来保护您的资金和个人信息。